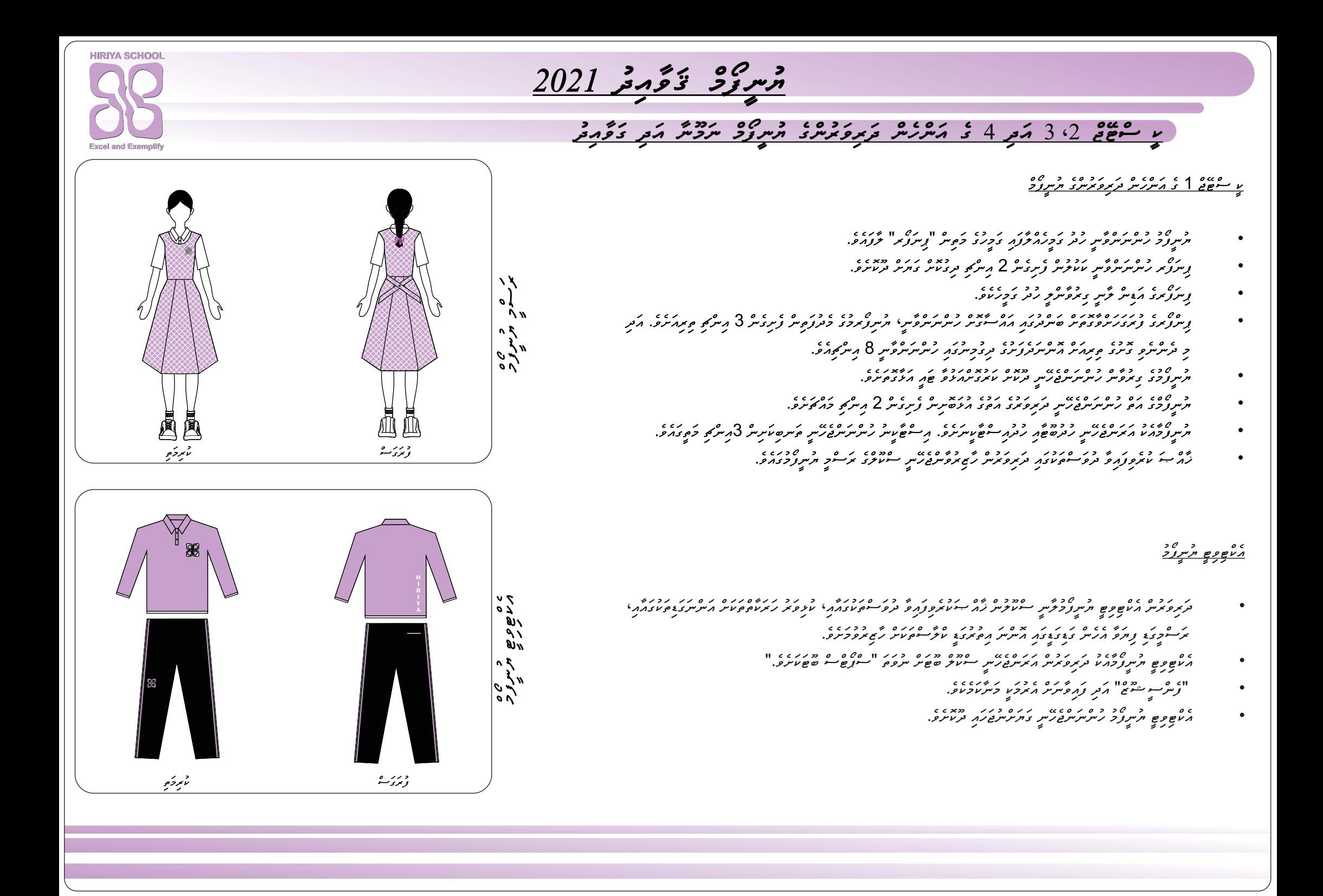

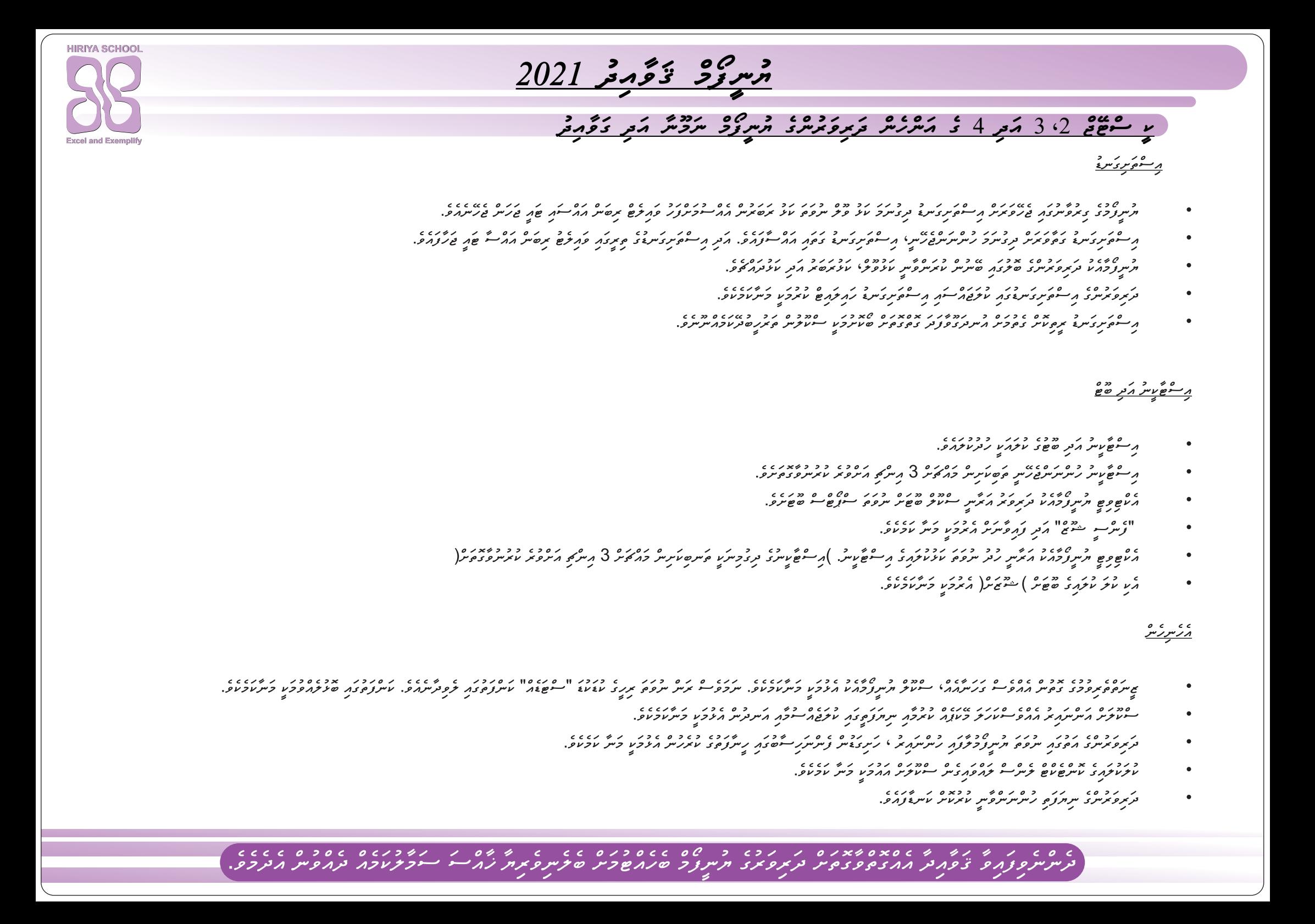

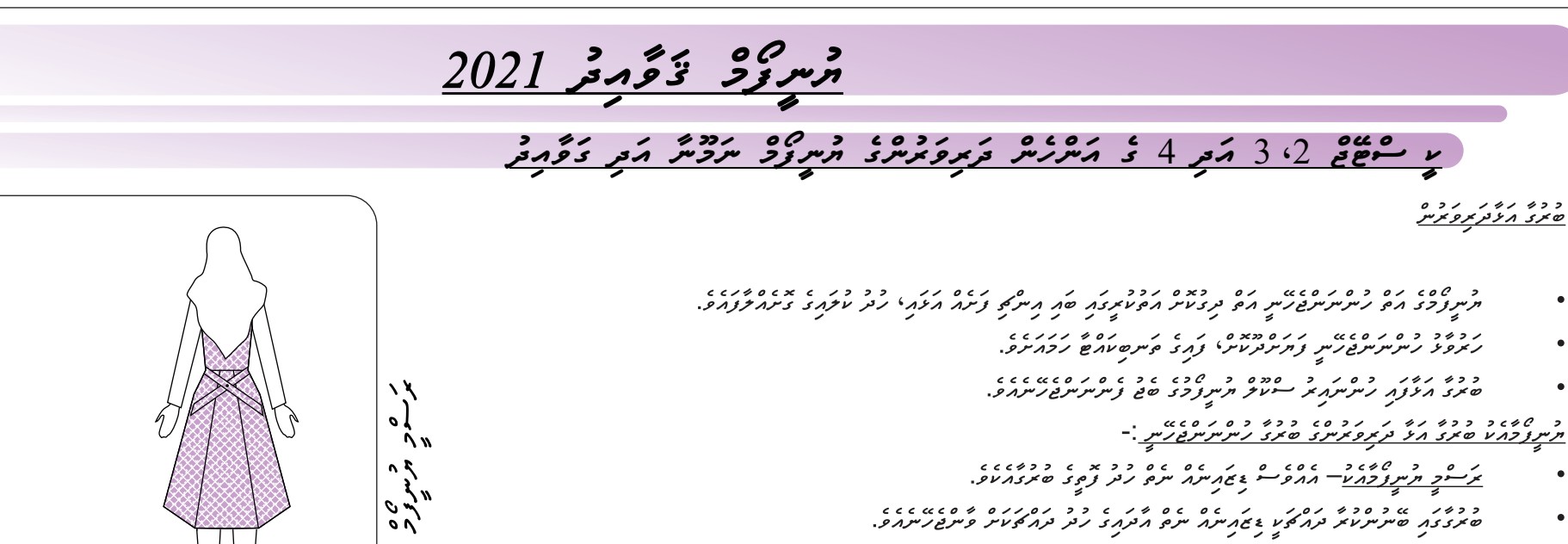

- ים ברכבים בריטון במקרים במים המינות יותם מידינים בריטון בריטון בריטון בריטון בריטון בריטון בריטון בריטון בריטו<br><u>המים קיין דוקריט</u> התייתפית החפיית בימוניות ייתם, מתמודדות בקיים וסידובודות.<br>המים המים המינות המינות בריטון
- ככזיג גם כזי גם גם גם מודע בין המודע בין המודע בין המודע בין המודע בין המודע.<br>שית בבני שייקייק עוזק בקולק עם בזקייקוק ייתוח ייתוח בין המודע בין בין המודע ביותח בייתוח בייתוח ביותח בין המוד
	- ככזי נזיג כם נג סנכם כ- 20 גם ב- 20 ניתיות פיתונים.<br>שיתוב ומיצוג ניתיות וגן אבי מית צרפי ספי צניות ותפיותונים.  $\bullet$

د رر ه<br>پو<sup>پور</sup>ڪ د<br>بدبر د ه

منصوص متبرزد

 $\bullet$ 

 $\bullet$ 

- ת תכס 20 מיטון 1999 מדובר המס מכל היותר בין המספר המספר בין המסמים מיטון המספר המספר היו הכניס.<br>בתמונות המספס בין תיית בפית המוקיע הזה הממקס בתקום בתפר המוזמז מיטון ממקס המיטון זה מתיית המיטון מיטון אז אין<br>-
	- -
		- ם כדי כדי כדי כדי המשתמש המוניק במידי המוניק.<br>גוד פופי וקיים קיים מתחיק בוק מיניק פולק בני מינקים.<br>אינו המוניק המוניק בין המוניק בין המוניק בין המוניק.

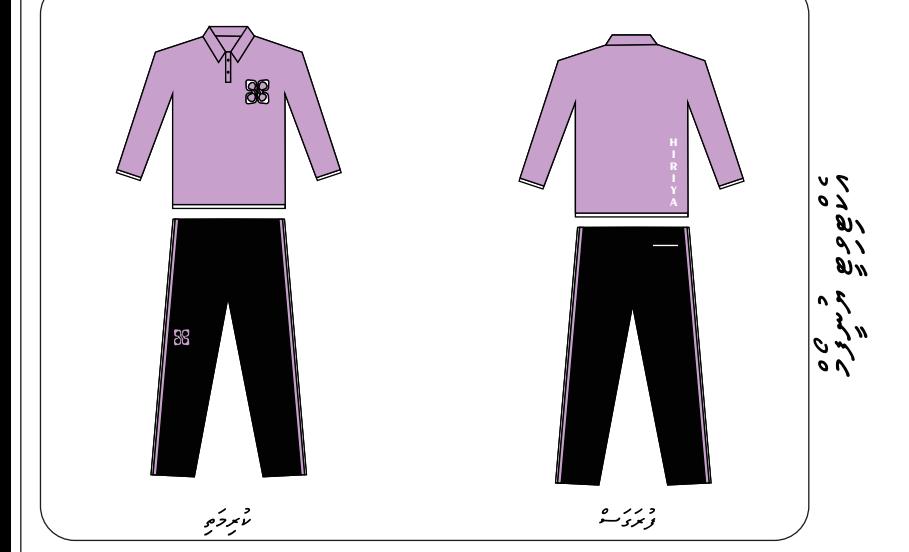

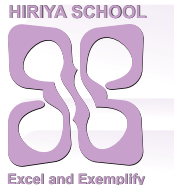

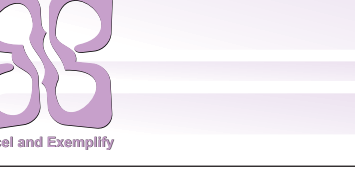

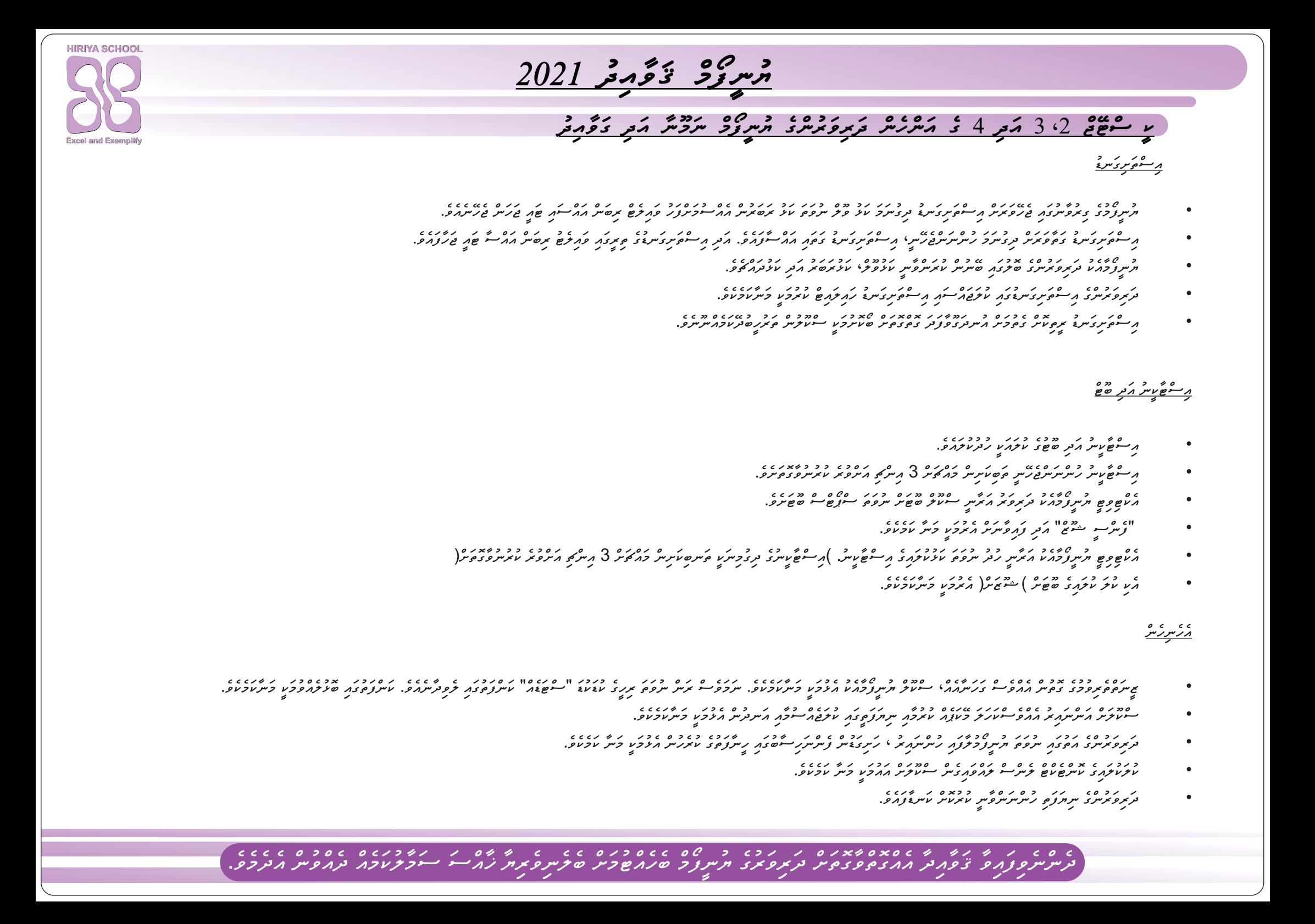